# Blog du Prof T.I.M. Technologies Informatique & Multimédia

# **Fiche Volet Latéral**

# Table des matières

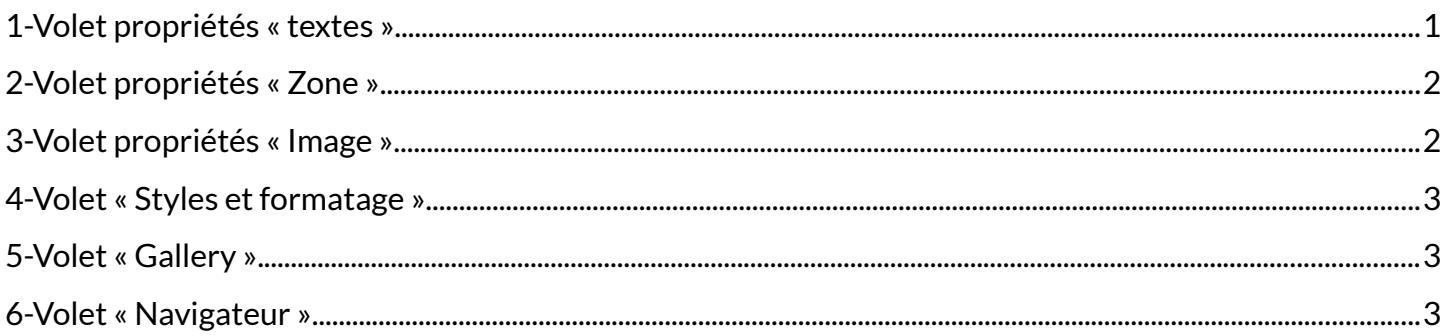

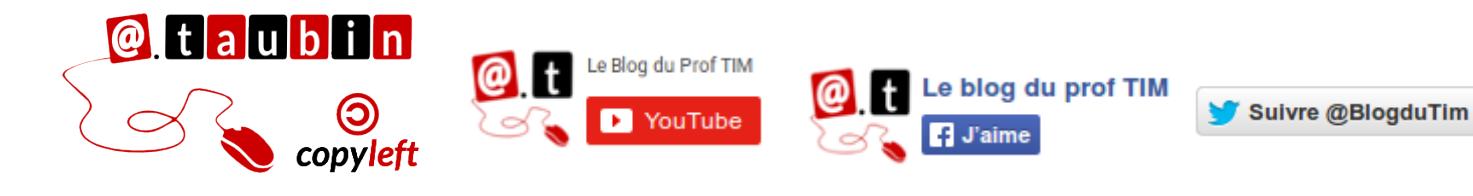

https://blogs.lyceecfadumene.fr/informatique

## **Fiche – Volet latéral**

Ce volet fait penser à la fenêtre **Propriétés** de Scribus. Il est accessible via la commande **Affichage > Volet latéral**.

### <span id="page-1-0"></span>**1- Volet propriétés « textes »**

Voici les options disponibles quand du texte est sélectionné :

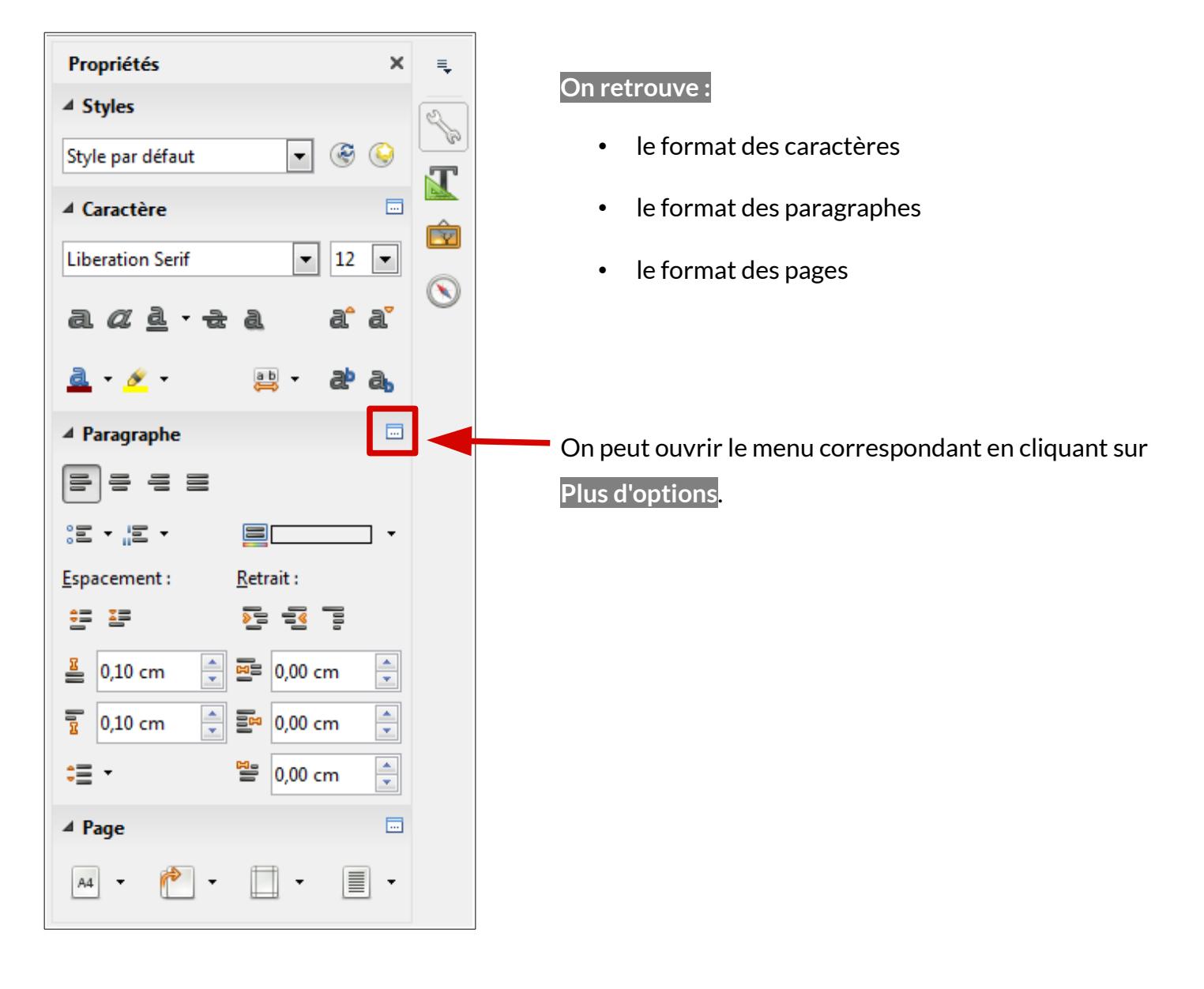

### <span id="page-2-1"></span>**2- Volet propriétés « Zone »**

Voici les options disponibles quand une zone est sélectionnée :

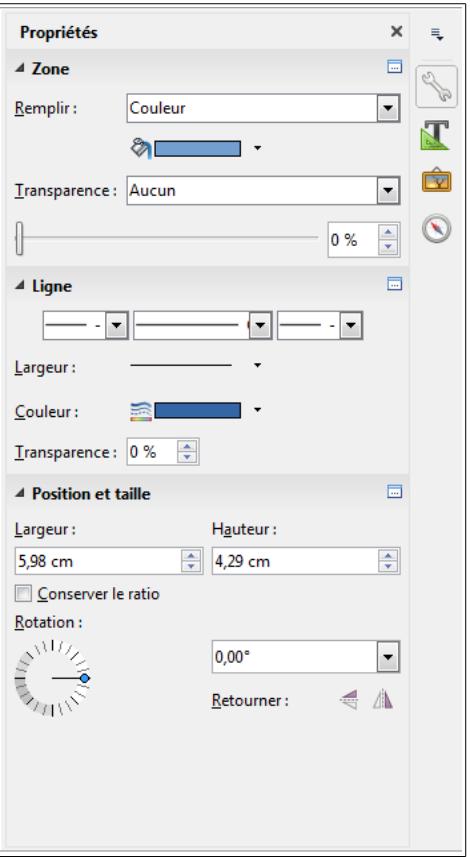

**On retrouve :**

#### **Le format des objets**

- Remplissage
- Ligne
- Position
- Taille
- Rotation
- Etc.

# <span id="page-2-0"></span>**3- Volet propriétés « Image »**

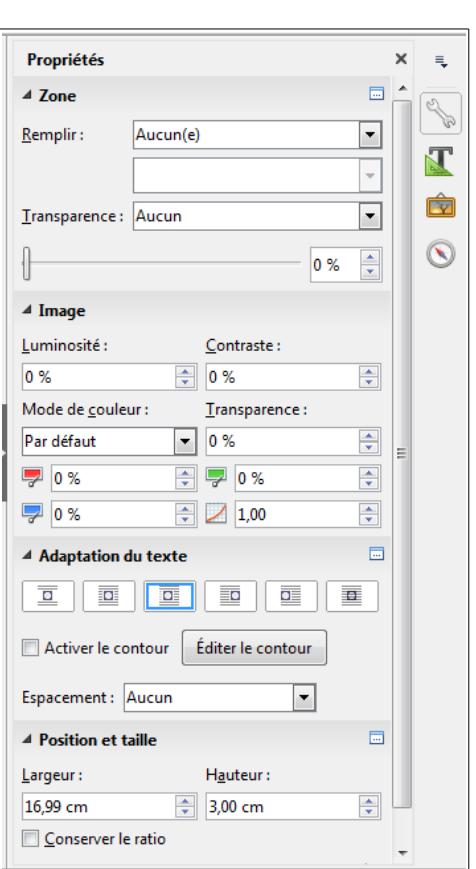

Voici les options disponibles quand une image est sélectionnée :

#### **On retrouve :**

#### **Le format des images**

- Contraste
- **Luminosité**
- Position
- Taille
- Adaptation du texte
- Etc.

### <span id="page-3-2"></span>**4- Volet « Styles et formatage »**

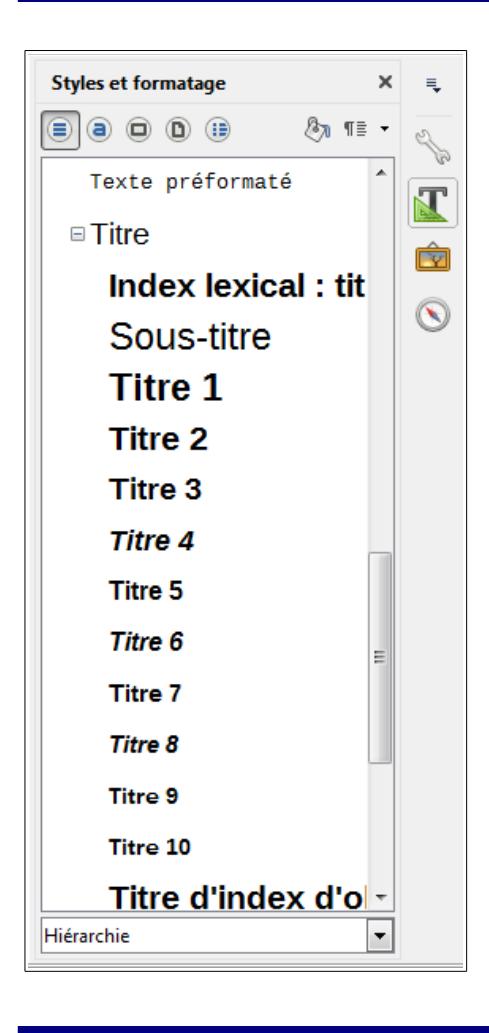

#### <span id="page-3-1"></span>**5- Volet « Gallery » 6- Volet « Navigateur »** Gallery  $\times$  $\equiv$ **Navigateur** E. Nouveau thème... 5 3 | 1 | 1 | 1 | 1 | 1 | 1 | 1 | 3 | 3 **Fall** Arrière-plans  $\overline{\phantom{a}}$  $\mathbf{N}$  $\boxed{\boxminus\textcircled{A}}$  Titres **P** Diagrammes E  $\overline{\Box}$  Titre1 École & université Ê **Environnement** titre) Tableaux  $\overline{\phantom{a}}$  Finance T Cadres de texte  $\circledcirc$  $\Box$  Flèches  $\overline{\phantom{a}}$ **E** Images Objets OLE  $\mathop{\mathbb{H}}$   $\mathop{\mathbb{H}}$ Arrière-plans Repères de texte  $\mathbf{B}$  Sections  $\overline{\phantom{a}}$  $\equiv$  Hyperliens  $\equiv$ **课** Références  $\frac{1}{\frac{1}{2}}$  Index Commentaires **ED** Objets de dessin e

#### **On retrouve :**

#### **Les différents styles**

- Paragraphe
- **Caractère**
- Cadre
- Page
- Liste

<span id="page-3-0"></span>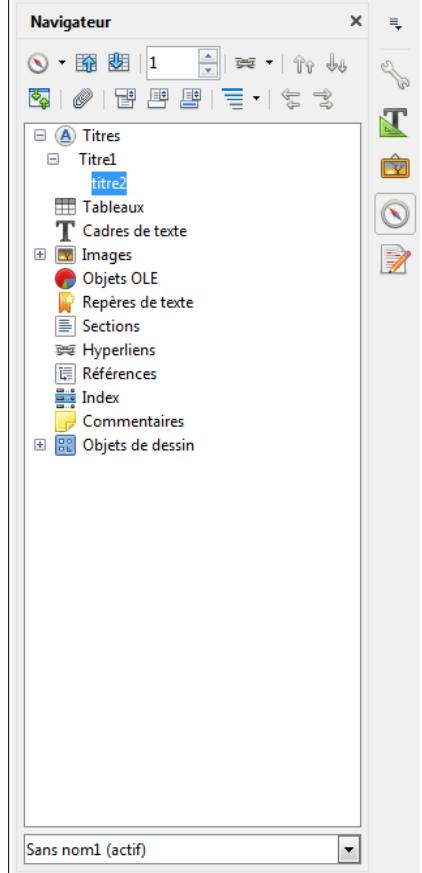

**Page 3/3 - [https://blogs.lyceecfadumene.fr/informatique](http://blogs.lyceecfadumene.fr/informatique)**